# L3 CME

TD 2 avril 2024 Valérie de la Forest

## Objectifs de ce TD

Comparer plusieurs mises en œuvre différentes de la même activité,

niveau classe de seconde

## **Première version de l'activité**

Fiche TP donnée aux élèves, classe de seconde :

**Activité : détermination de plantes de la garrigue** Matériel : 6 échantillons de plantes de la garrigue, flore : *arbre quel est ton nom ?* Bordas, tableau à compléter

Consigne :

Trouver le nom des végétaux de la garrigue que vous avez sur la paillasse en utilisant la clé de détermination du livre. Vous complèterez le tableau.

Une clé de détermination permet de trouver le nom d'une espèce grâce à une série de choix qui portent sur des caractéristiques des espèces.

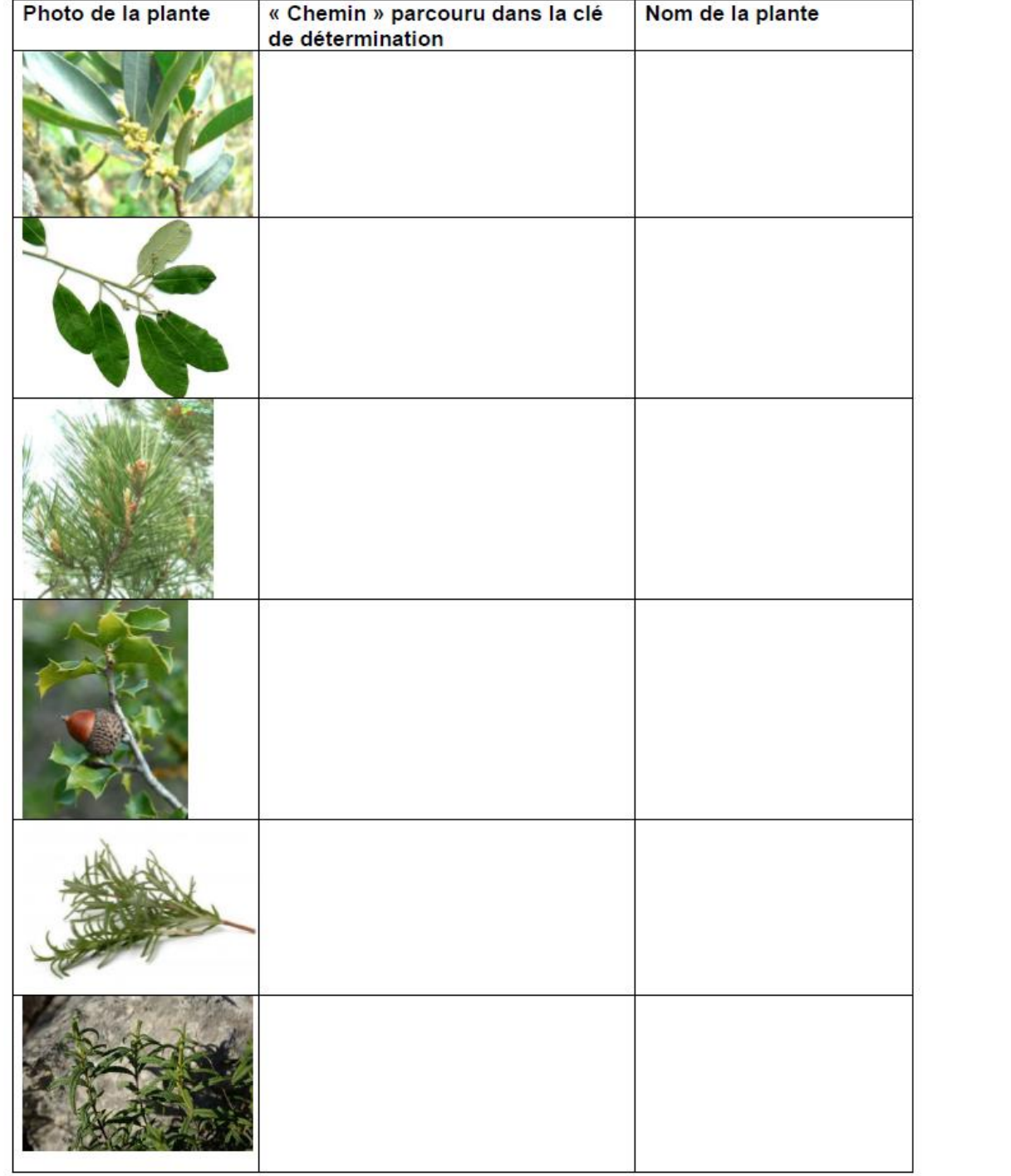

• Faire l'activité pour une espèce

Analyse de cette première version de l'activité :

- Quel concept scientifique cette activité permet de travailler ?
- Quelles capacités les élèves utilisent dans cette activité ?

## **Deuxième version de l'activité**

Consignes :

Vous devez retrouver la plante qui est dangereuse quand on la mange, parmi les 13 espèces de végétaux de la garrigue qui ont été ramassées.

Vous ne pouvez pas utiliser Internet.

Vous avez une heure.

Modalité *:* Travail en petits groupes (de 3 ou 4)

Avec des ressources :

- Collection de feuilles et rameaux de végétaux de la garrigue : 13 espèces
- 9 échantillons avec le nom de leur espèce
- Loupes à main
- Une clé de détermination de ces 13 espèces d'arbres et arbustes ; mais elle est incomplète
- Une fiche ressource (lexique) par groupe

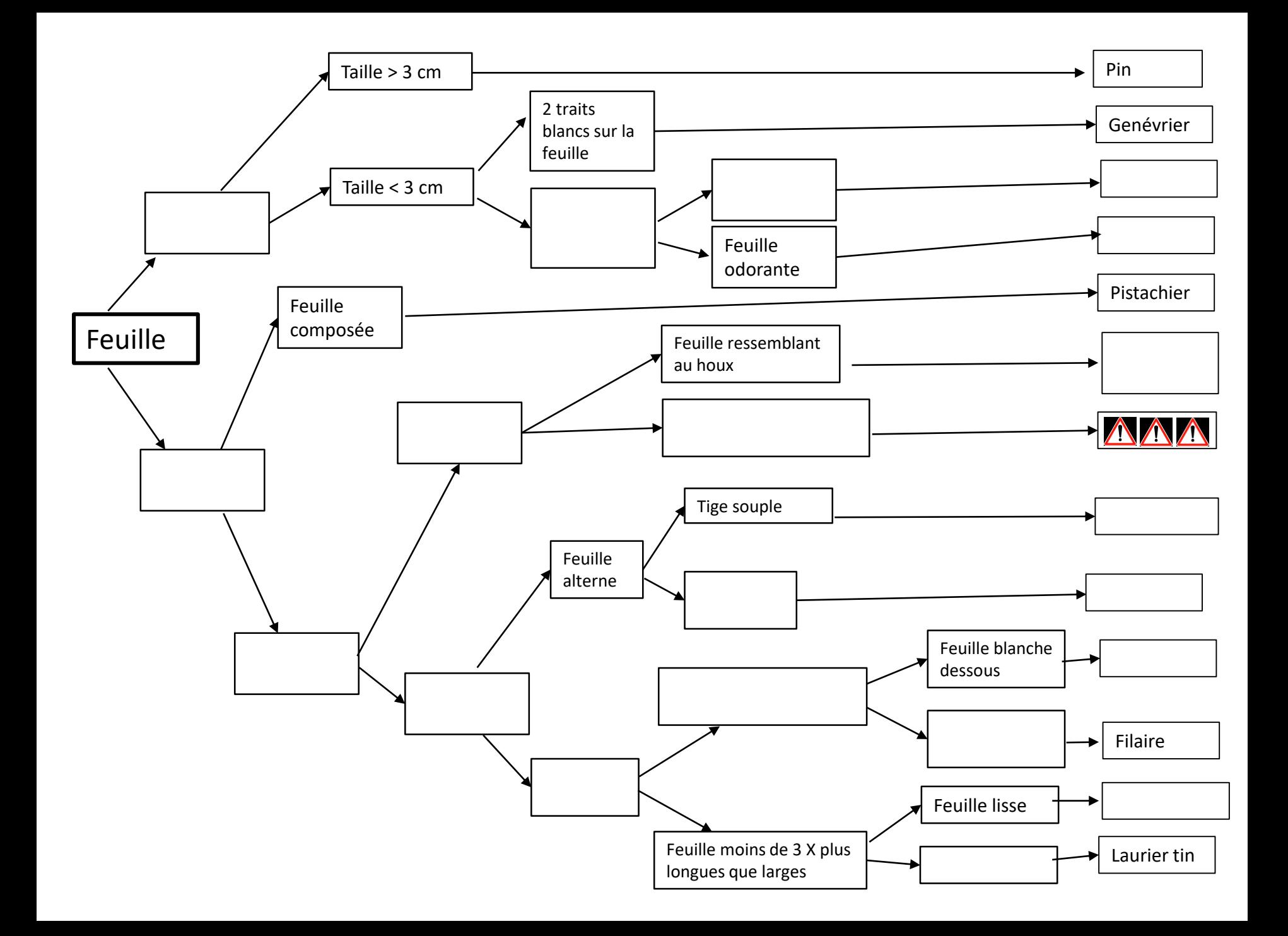

### **La salsepareille**

Les fruits sont des baies rouges qui ne sont pas comestibles pour l'Homme

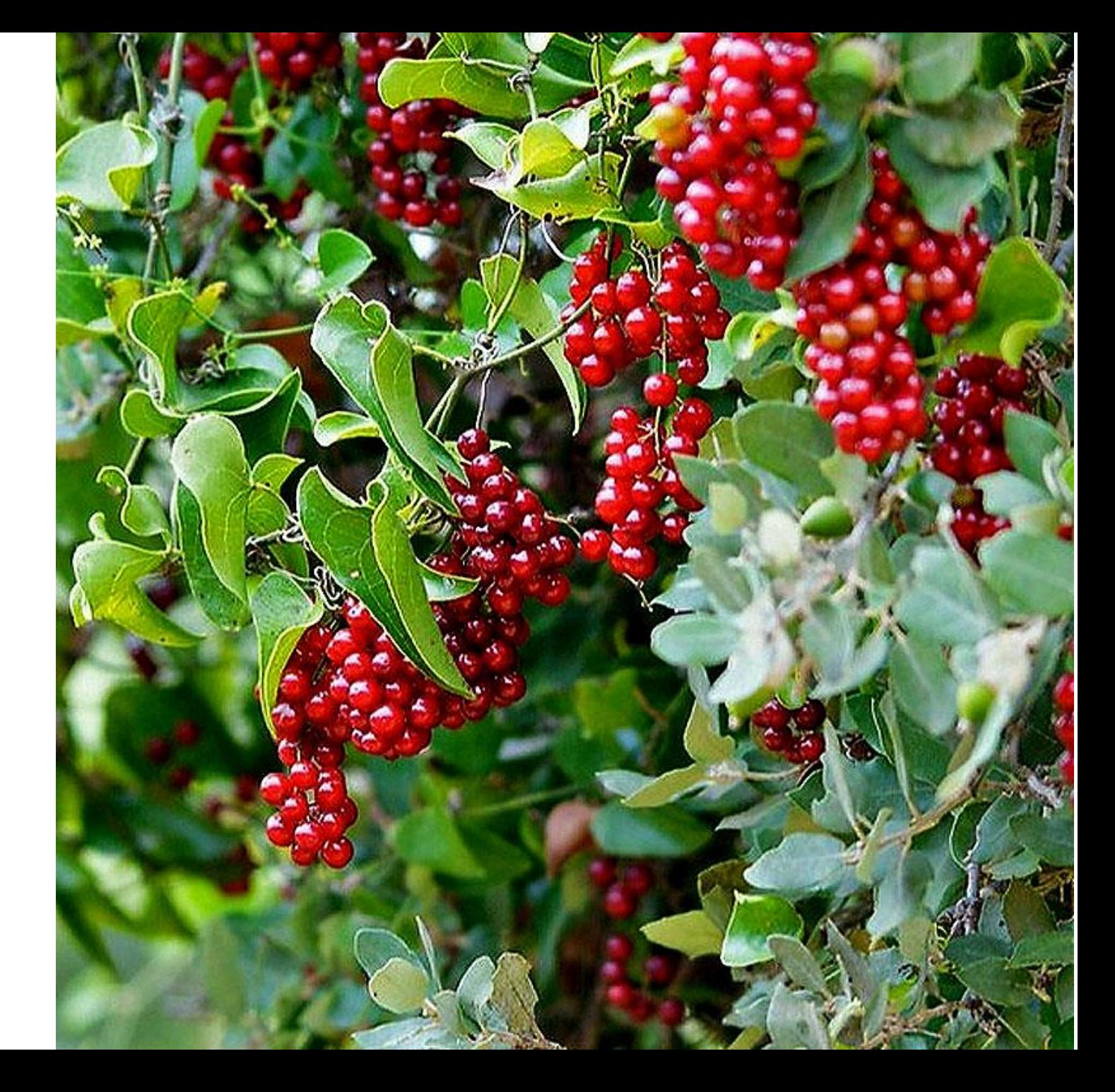

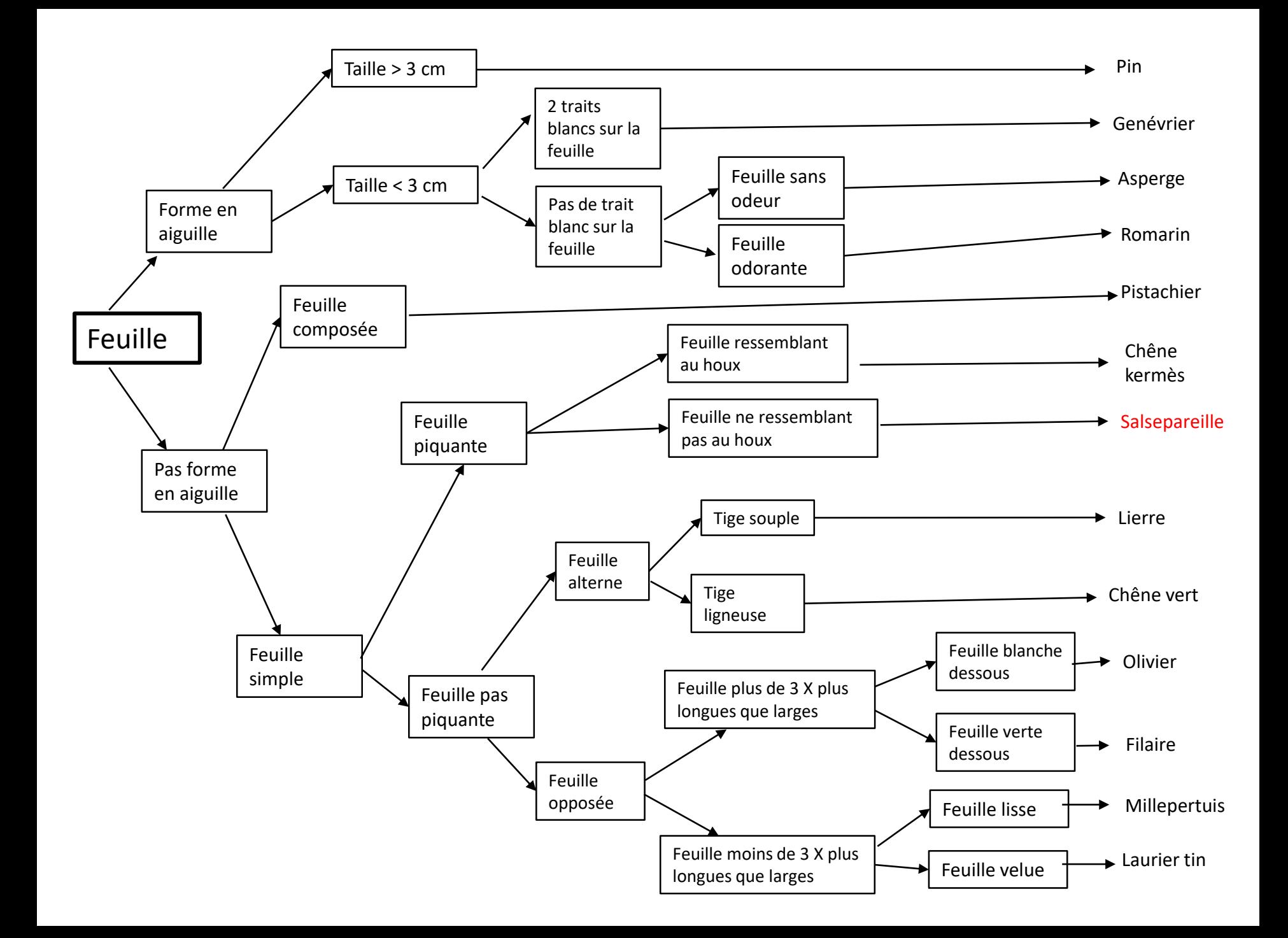

Pour cette seconde version de l'activité :

- La procédure de résolution n'est pas donnée
- Plusieurs procédures de résolution sont possibles
- Les termes utilisés par les élèves pour compléter les cases vides de la clé peuvent être différents
- La mise en situation est de type : défi à relever (motivation)
- $\rightarrow$  Activité de type tâche complexe

## **Troisième version de l'activité**

# Sauvages de ma rue

Vous pensiez être entourés de béton ou d'asphalte, mais un regard un peu plus attentif à vos pieds vous permet de découvrir qu'il existe une vraie flore à vos pieds ! Sauvages de ma rue est un observatoire de sciences participatives qui s'intéresse à la flore sauvage urbaine. Ce projet est porté par l'association Tela Botanica et par le Muséum national d'Histoire naturelle. Vos observations permettront aux chercheurs de compléter leurs connaissances sur la répartition des *espèc*es en ville, l'influence des espaces verts (même minuscules tels que les pieds d'arbres) la qualité de la biodiversité. Les chercheurs ont besoin de vos données!

## Présentation de l'activité en vidéo :

<https://www.vigienature-ecole.fr/sauvages>

**Activité par petits groupes de 2 ou 3 :**

### **Sur le terrain (jardin de la FDE)**

- Chaque groupe délimite une zone qu'il va répertorier
- Remplir le début de la fiche de terrain.
- Prendre des photos des plantes observées et commencer à déterminer sur place avec la clé de détermination et le livre « Sauvages de ma rue » et l'application Pl@ntNet.

### **De retour en salle**

- *Charger les photos sur l'ordinateur* et vérifier les identifications.
- Clé de détermination en ligne : [https://vigienature.openkeys.science/sauvage/?state=\[\]&tab=keys](https://vigienature.openkeys.science/sauvage/?state=[]&tab=keys)
- Remplir la fiche bilan.
- Se connecter au site Vigie-Nature Ecole pour envoyer les données et participer au programme de recherche.

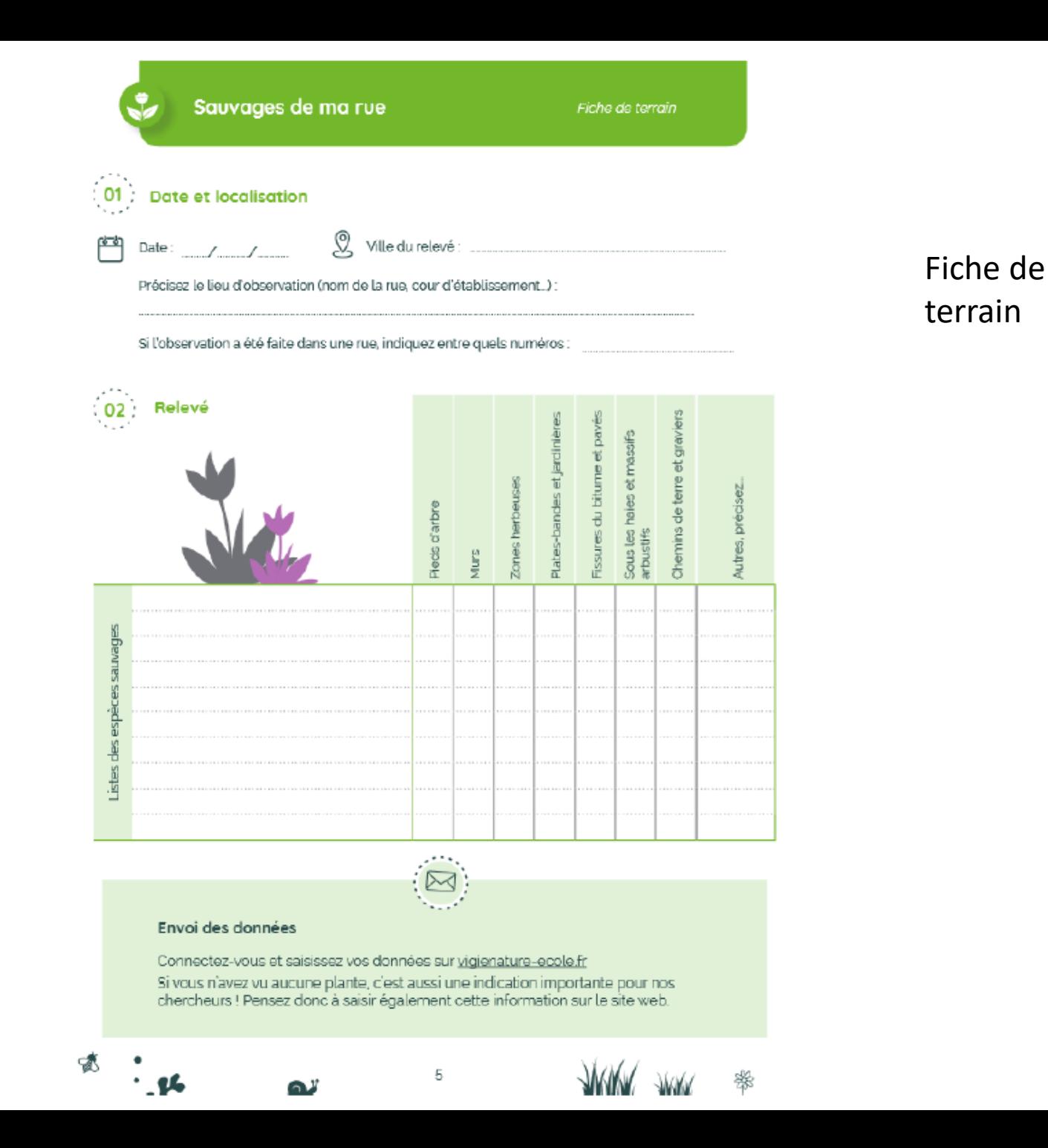

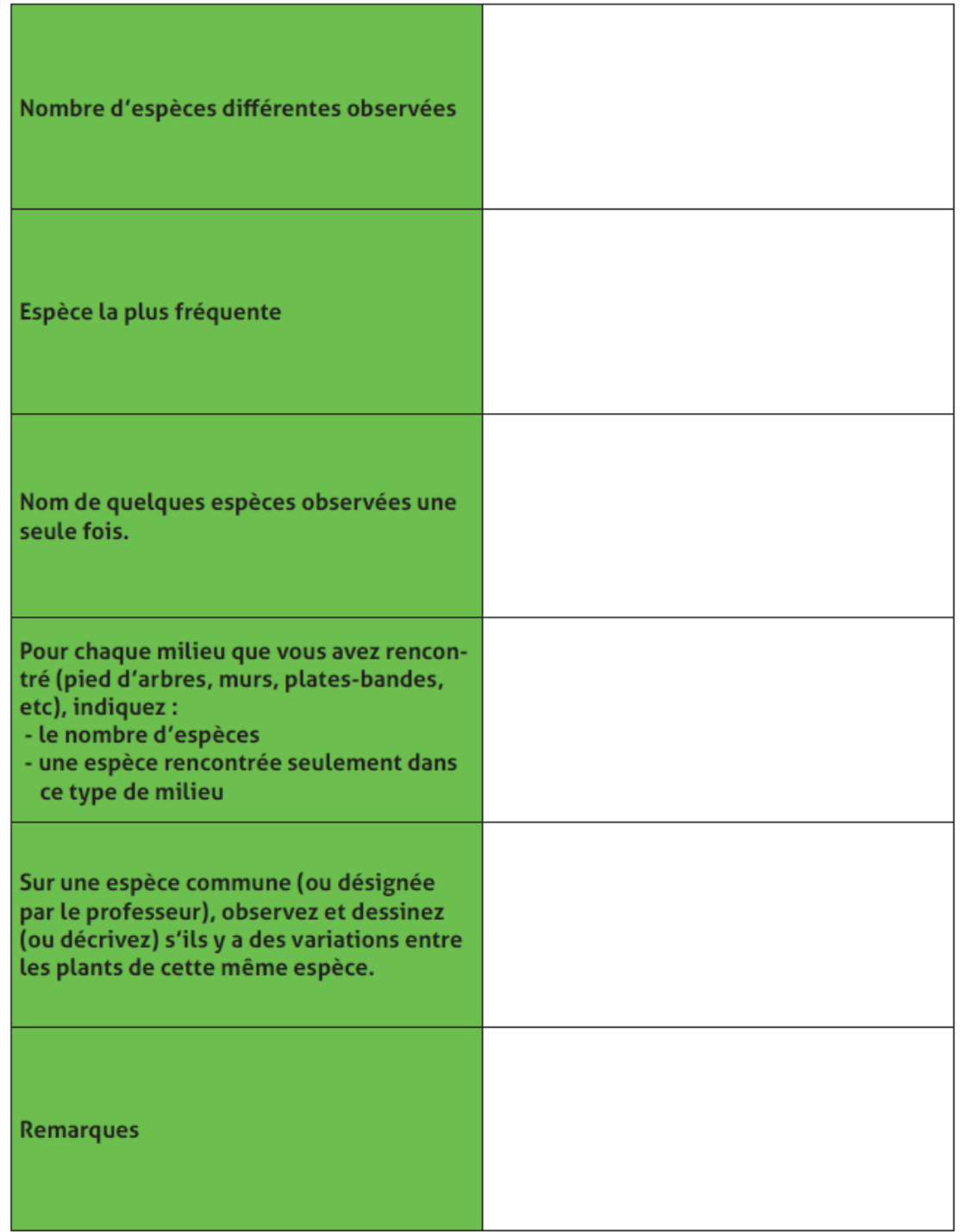

### Fiche bilan de l'activité

Analyse de cette troisième version de l'activité :

- Quel concept scientifique cette activité permet de travailler ?
- Quelles capacités / compétences les élèves utilisent dans cette activité ?
- Quelles différences par rapport aux précédentes versions de l'activité ?

#### troisième version de l'activité

**L'intérêt des sciences participatives en classe :** 

### • **Contribuer à la recherche scientifique**

Les sciences participatives permettent aux élèves de participer à de vrais projets scientifiques et de **contribuer à la recherche en fournissant des données de haute qualité**. Les scientifiques peuvent ainsi collecter des données sur une plus grande échelle et avec une plus grande fréquence, ce qui peut conduire à des découvertes importantes.

#### • **Sensibiliser à l'environnement**

Les sciences participatives peuvent aider à **sensibiliser les élèves à l'environnement et à la biodiversité**. Ils apprennent à identifier différentes espèces, à comprendre leur rôle dans l'écosystème et à comprendre les menaces qui pèsent sur elles.

#### • **Favoriser l'apprentissage collaboratif**

Elles encouragent aussi **l'apprentissage collaboratif** en permettant aux élèves de travailler ensemble et d'échanger des connaissances. Les classes peuvent également interagir avec les scientifiques qui coordonnent les projets et ainsi acquérir une meilleure compréhension de la recherche scientifique.

#### TP biodiversité : utilisation d'une méthodologie de recherche en écologie

TP inventaire de la biodiversité sur le terrain à côté du lycée

La méthode des quadrats

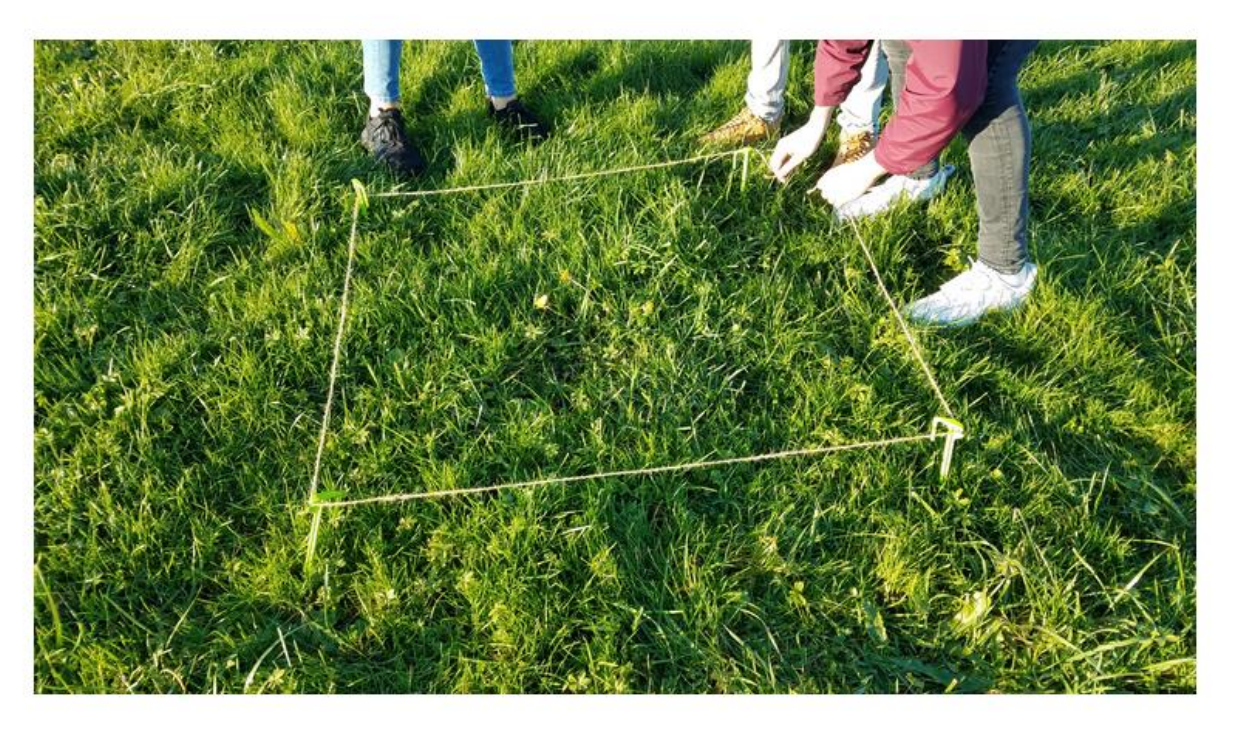

Pour faire l'inventaire de la biodiversité, les scientifiques utilisent différentes méthodes : pitfall, parapluie japonais, capture en mer, quadrats... Avec ces méthodes variées, la biodiversité peut être décrite à différentes échelles.

Travail à rendre pour le prochain cours :

- nom des élèves du groupe
- coordonnées GPS de l'endroit
- photographie du quadrat
- nombre d'espèces différentes par carré + pourcentage de recouvrement
- identification du maximum d'espèces (ou famille de plantes) appli « PlantNet »
- présenter les résultats sous forme de tableau + histogramme (avec Excel)
- bilan de vos observations (5 à 10 lignes)

Votre travail doit être intégralement numérique (vous pouvez le rendre par messagerie).

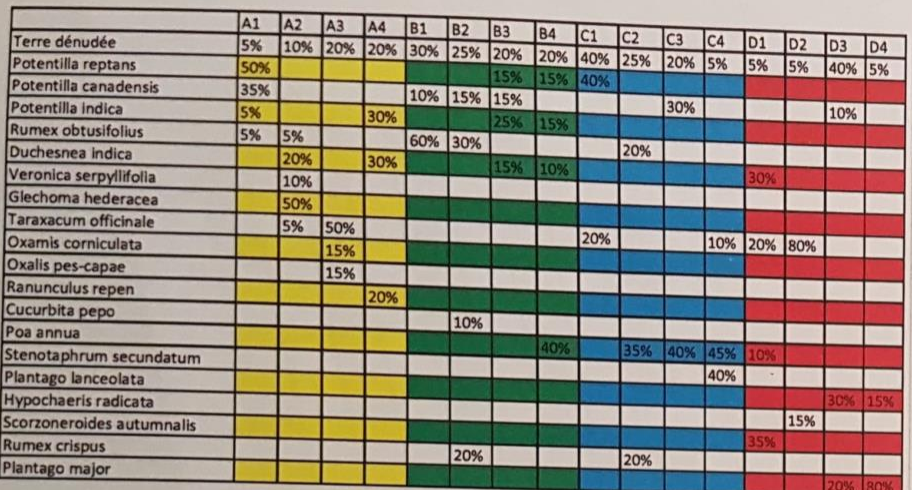

Exemple de présentation des différentes espèces répertoriées dans un quadrat

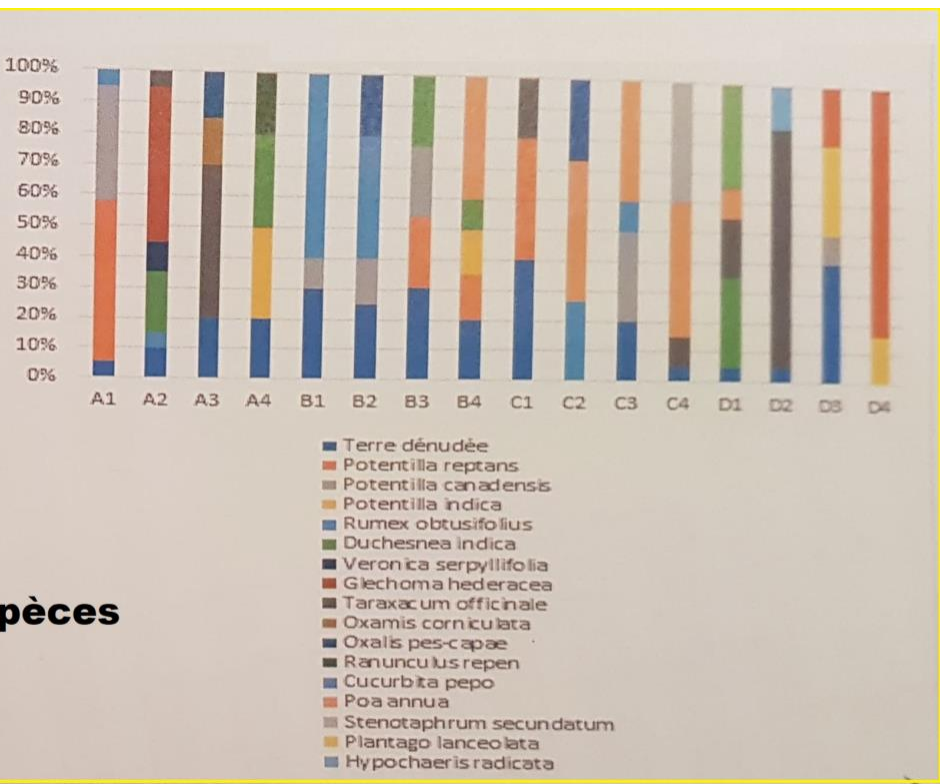